## **Filter sequence that match a pattern**

Using thist workflow you can select (or reject) only those sequence that match any pattern you input. To find sequences matching a pattern:

- 1. In Read Sequence element specify a list of sequences you need to filter
- 2. In Find Pattern element input you pattern(s) or file with pattern in any sequence or newline-delimited format.
- 3. In Write Sequence element specify an output file

To find sequences that DO NOT match a pattern:

1. Put "Rest" instead "hasPattern" in Filter element.

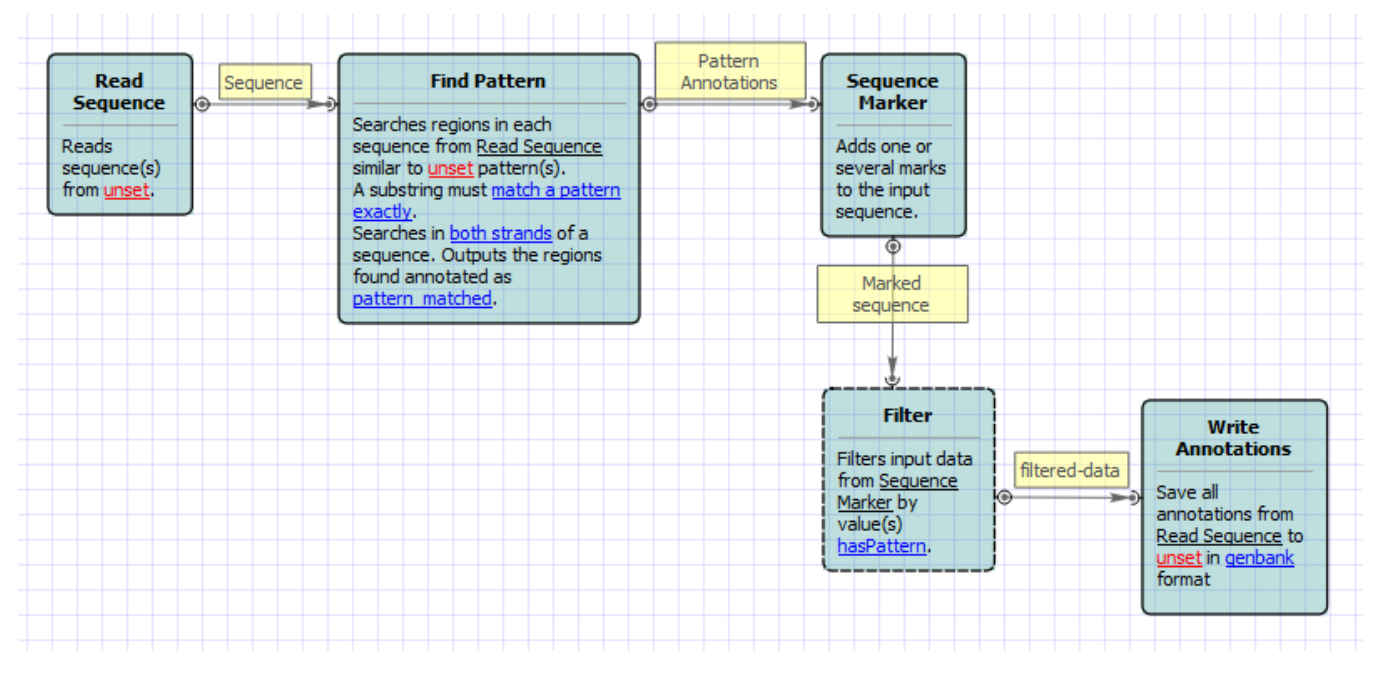

Also, if required, you can change parameters. Use the workflow wizard to guide you through the parameters setup process. The first wizard page will appear when you click on the Show wizard button on the Workflow Designer toolbar:

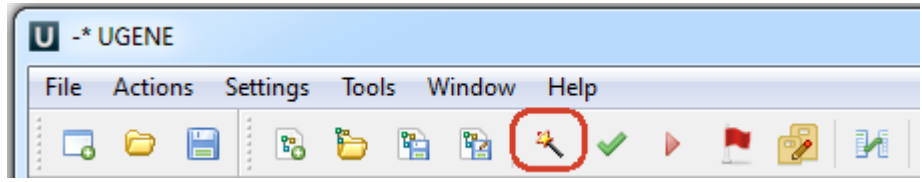